## A look ahead at Spark's development

Reynold Xin @rxin Spark Summit EU, Amsterdam Oct 29th, 2015

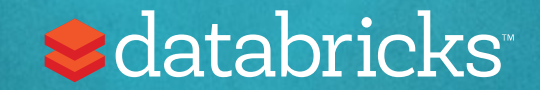

## Spark stack diagram

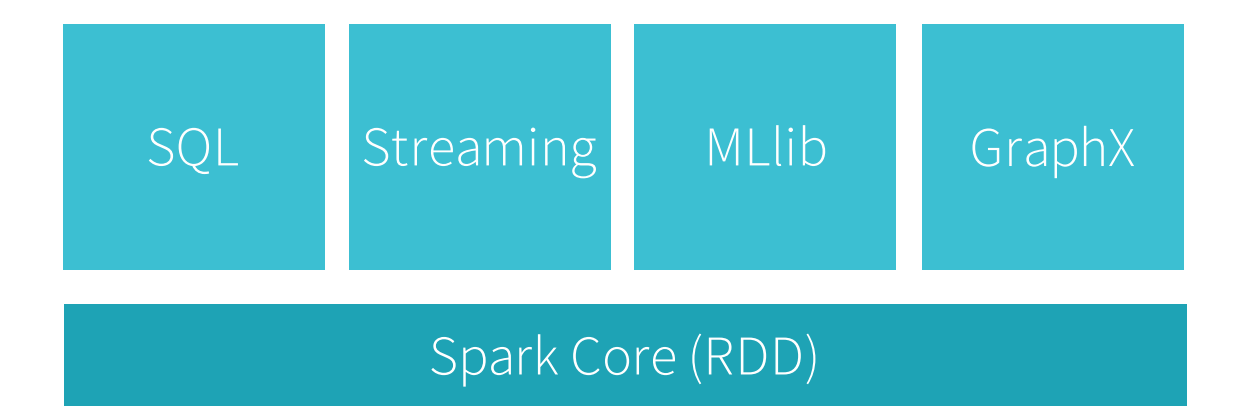

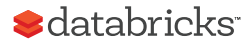

Spark stack diagram (a different take)

#### Frontend (user facing APIs)

Backend (execution)

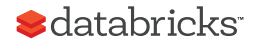

Spark stack diagram (a different take)

#### Frontend (RDD, DataFrame, ML pipelines, …)

Backend (scheduler, shuffle, operators, …)

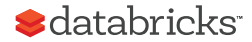

## Last 12 months of Spark evolution

#### Frontend

DataFrames

Data sources

R

…

Machine learning pipelines

#### Backend

…

Project Tungsten Sort-based shuffle Netty-based network

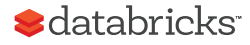

## Last 12 months of Spark evolution

Frontend

**DataFrames** 

Data sources

R

…

Machine learning pipelines

#### Backend

…

Project Tungsten Sort-based shuffle Netty-based network

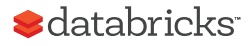

# DataFrame: A Frontend Perspective

Spark DataFrame

Scalable data frame for Java, Python, R, Scala

Similar APIs as single-node tools (Pandas, dplyr), i.e. easy to learn

> head(filter(df, df\$waiting < 50)) # an example in R ## eruptions waiting ##1 1.750 47

##2 1.750 47 ##3 1.867 48

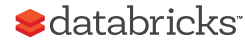

## Spark RDD Execution

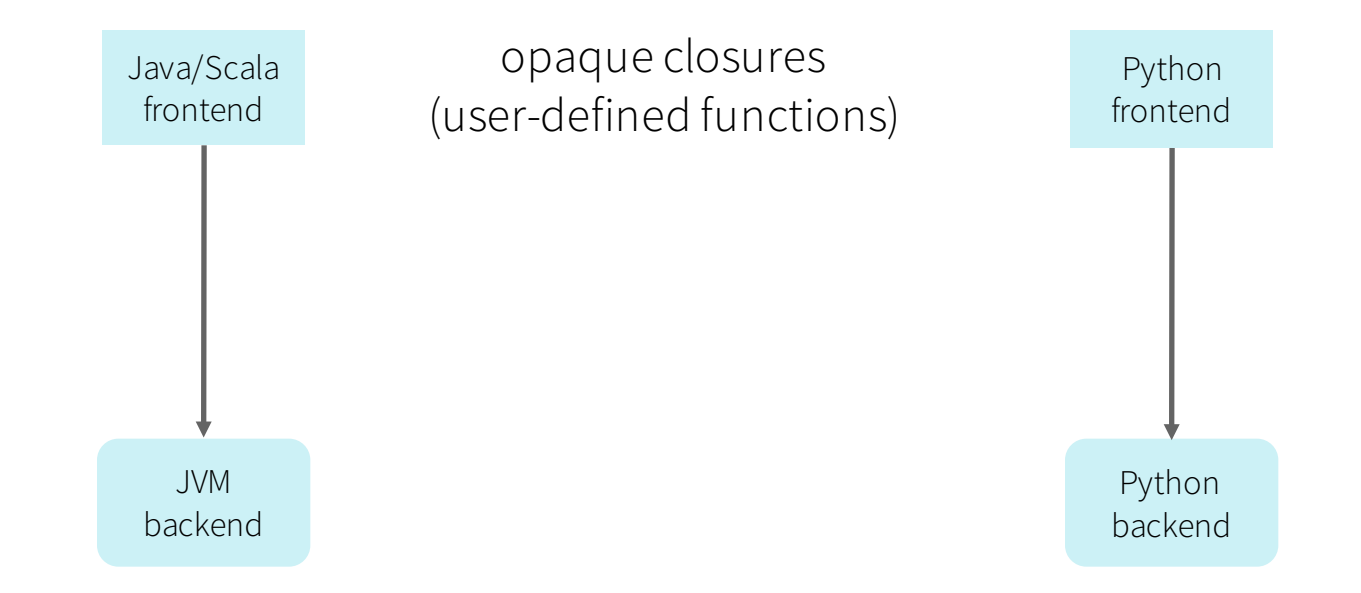

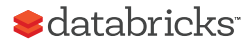

## Spark DataFrame Execution

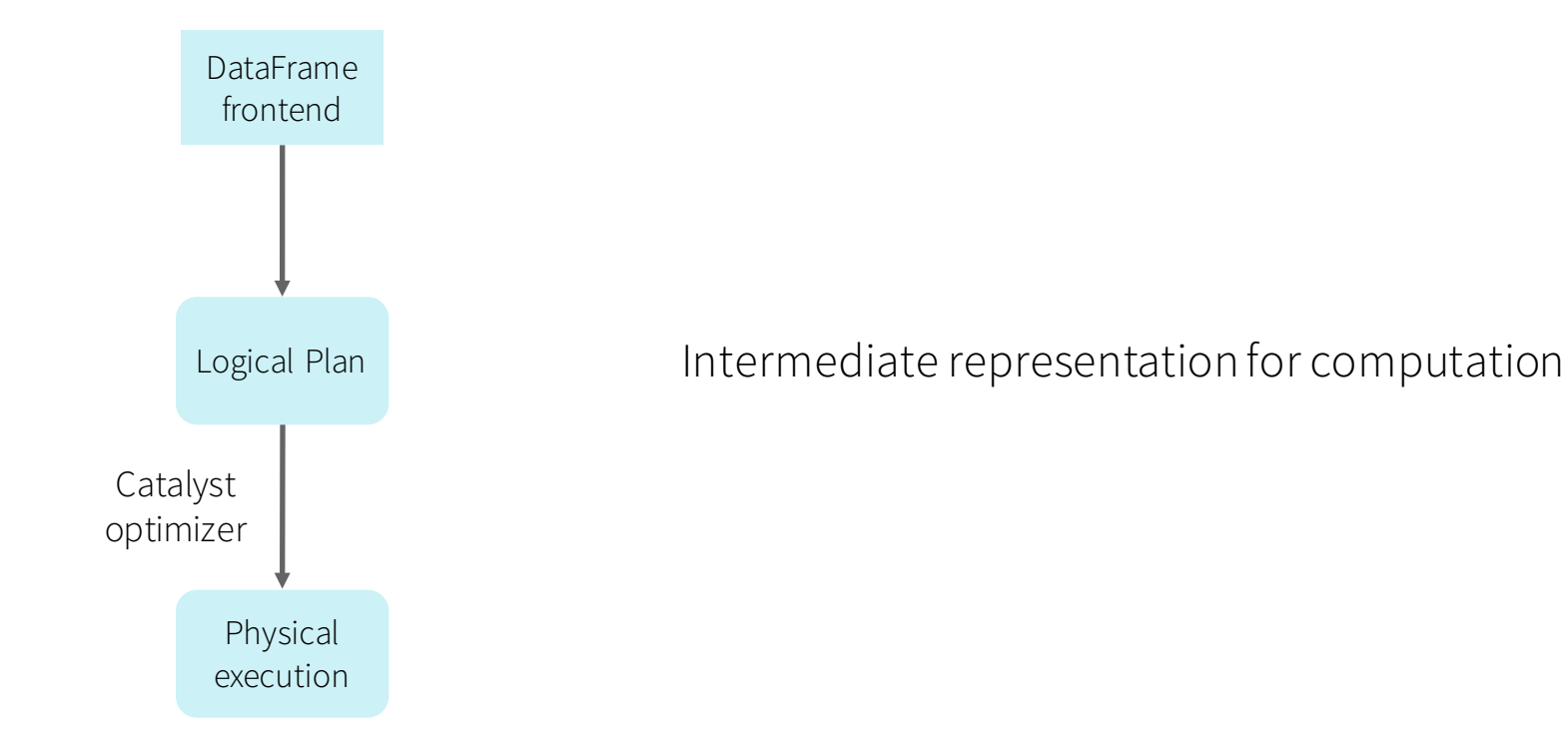

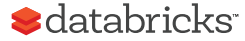

## Spark DataFrame Execution

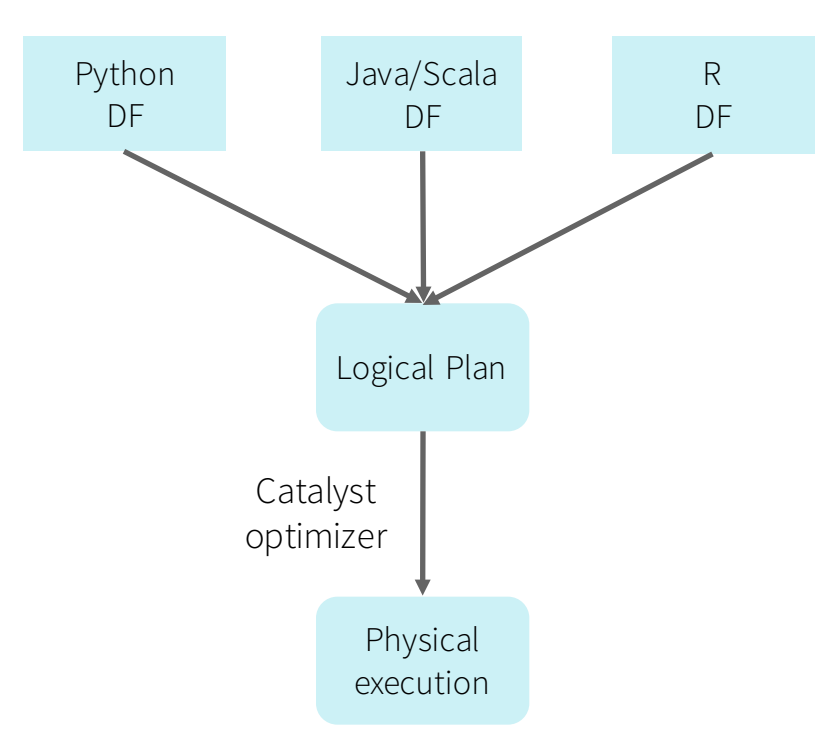

Simple wrappers to create logical plan

Intermediate representation for computation

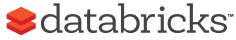

## Benefit of Logical Plan: Simpler Frontend

Python : ~2000 line of code (built over a weekend)

R : ~1000 line of code

i.e. much easier to add new language bindings (Julia, Clojure, …)

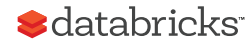

### Performance

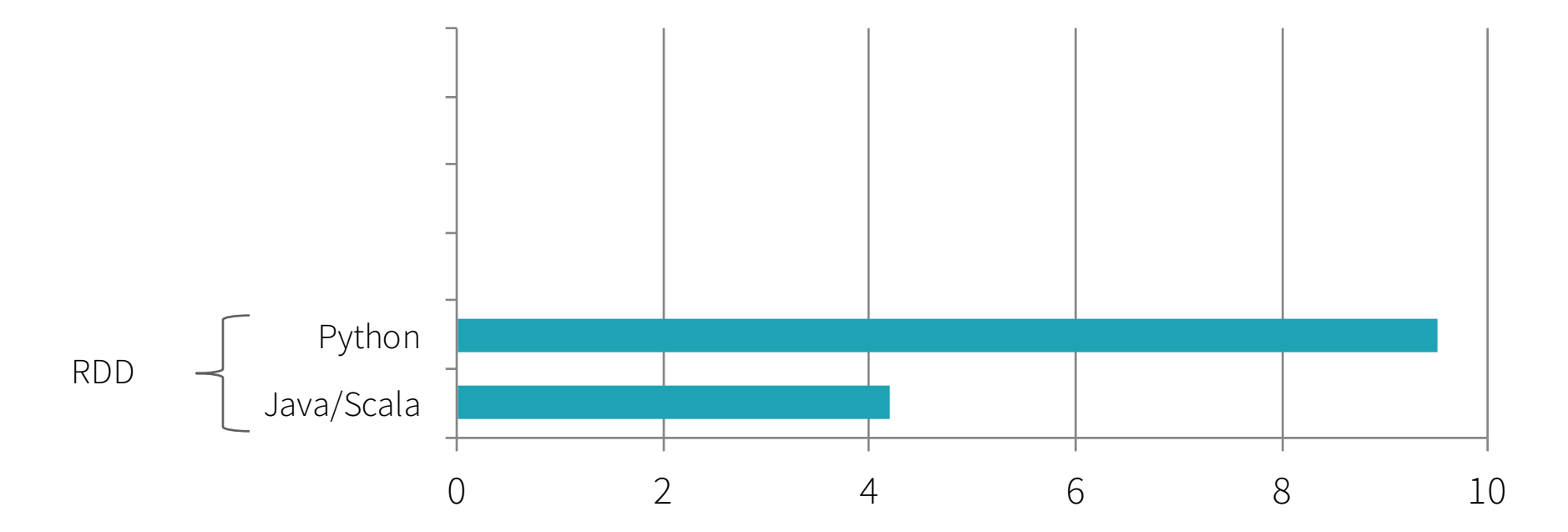

Runtime for an example aggregation workload

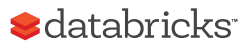

## Benefit of Logical Plan: Performance Parity Across Languages

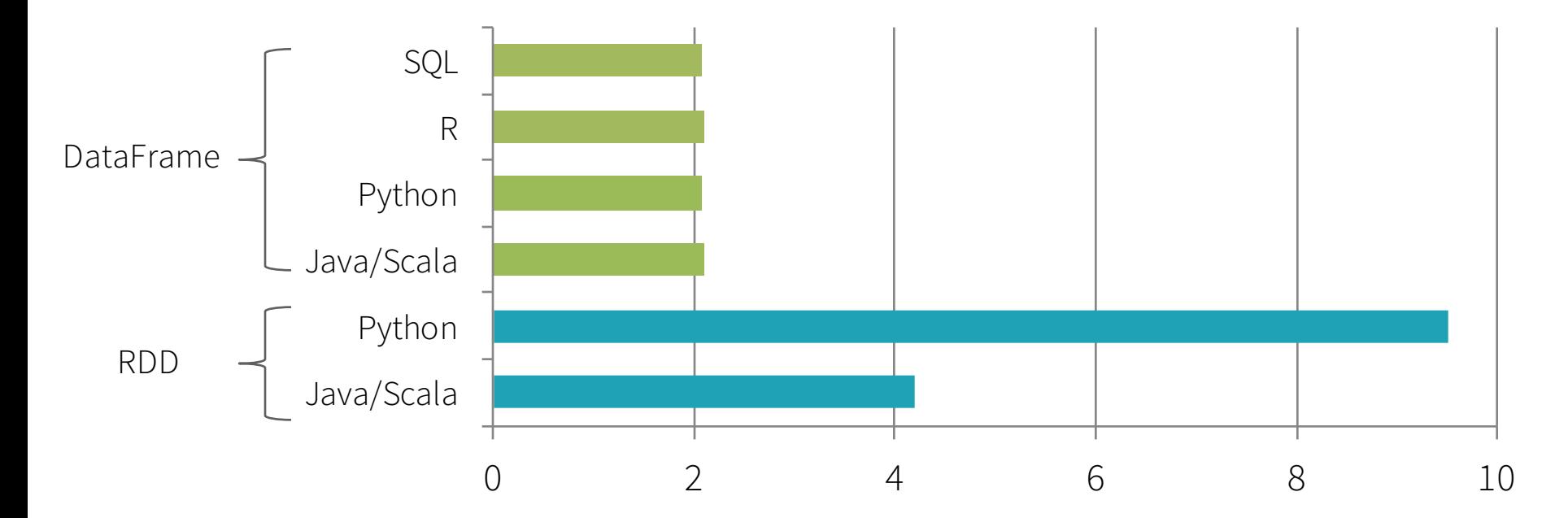

Runtime for an example aggregation workload (secs)

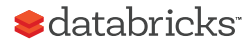

Tungsten: A Backend Perspective

#### Storage

Network

#### CPU

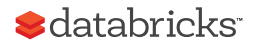

#### 2010

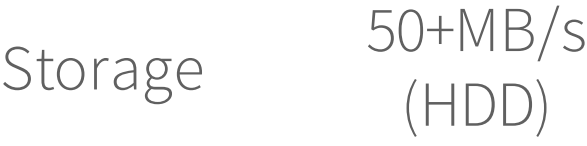

Network 1Gbps

CPU ~3GHz

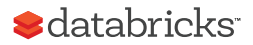

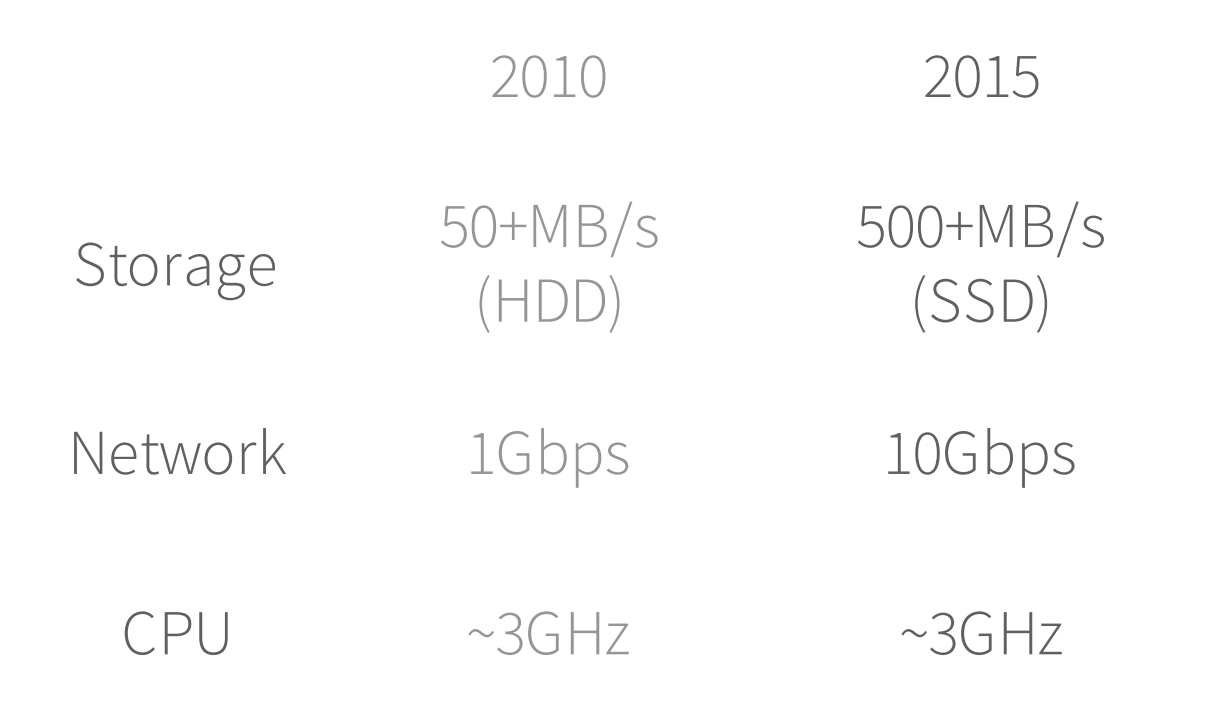

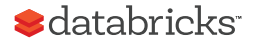

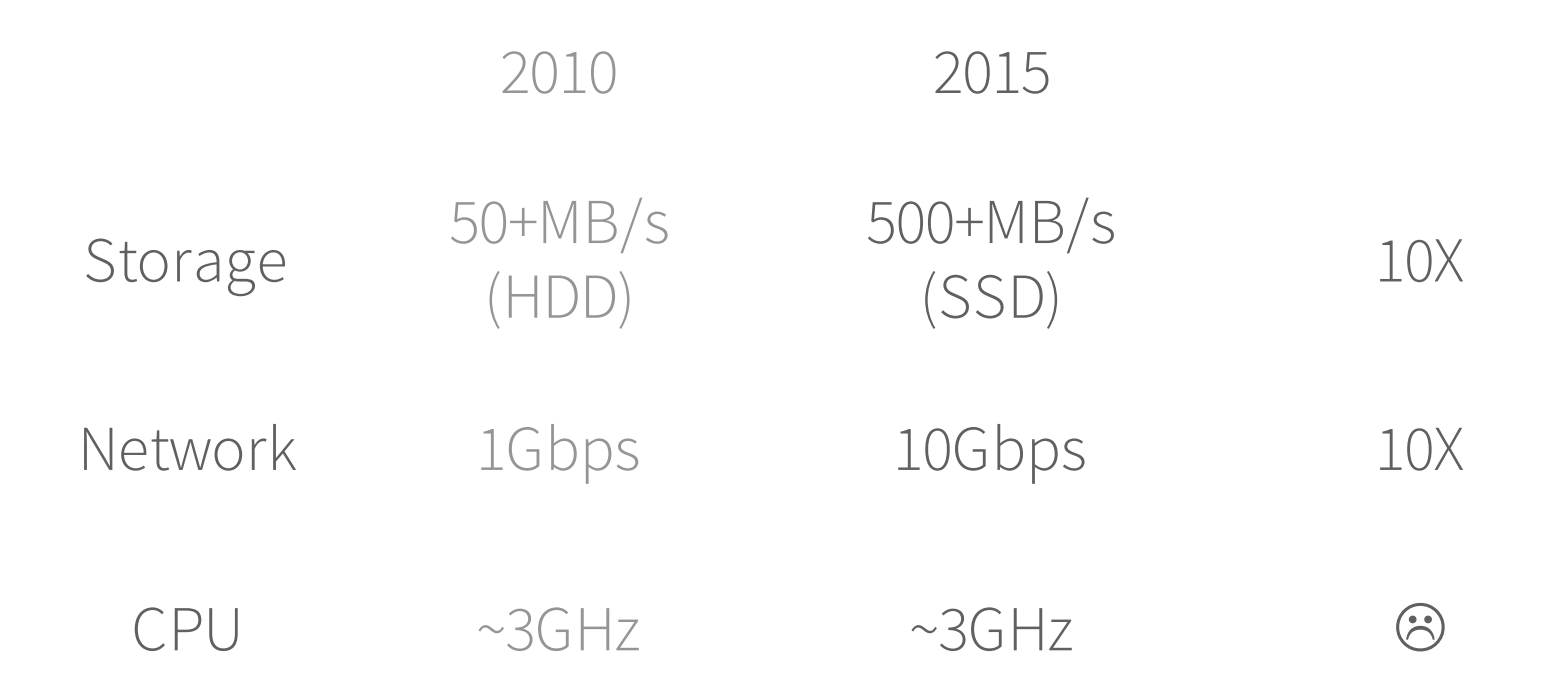

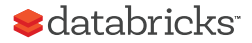

## Project Tungsten

Substantially speed up execution by optimizing CPU efficiency, via:

- (1) Runtime code generation
- (2) Exploiting cache locality
- (3) Off-heap memory management

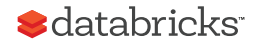

## From DataFrame to Tungsten

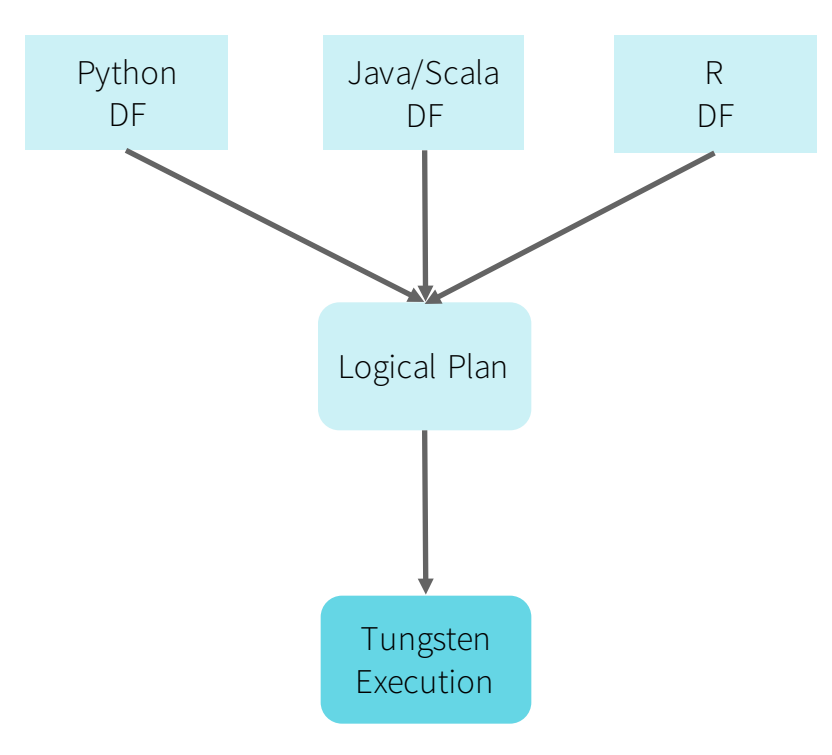

#### Initial phase in Spark 1.5

#### More work coming in 2016

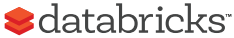

# 3 Things to Look Forward To

## Dataset API in Spark 1.6

Typed interface over DataFrames / Tungsten

case class Person(name: String, age: Int)

```
val dataframe = read.json("people.json")
val ds: Dataset[Person] = dataframe.as[Person]
```

```
ds.filter(p \Rightarrow p.name.startsWith('My')').groupBy("name")
      .avg("age")
```
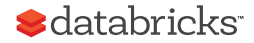

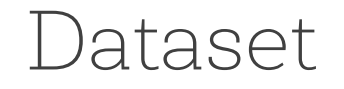

"Encoder" to specify type information so Spark can translate it into DataFrame and generate optimized memory layouts

#### Checkout SPARK-9999

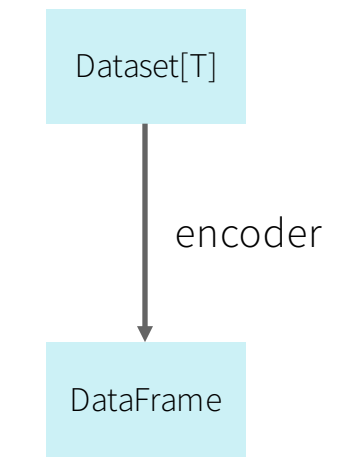

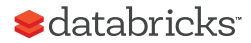

## Streaming DataFrames

Easier-to-use APIs (batch, streaming, and interactive)

And optimizations:

- Tungsten backends
- native support for out-of-order data
- data sources and sinks

```
val stream = read.kafka("...")
stream.window(5 mins, 10 secs)
  .agg(sum("sales"))
  .write.jdbc("mysq1://...")
```
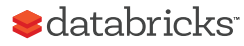

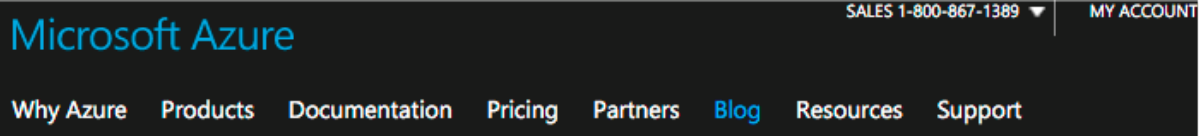

**BLOG > ANNOUNCEMENTS, VIRTUAL MACHINES** 

#### Largest VM in the Cloud

THURSDAY, JANUARY 8, 2015

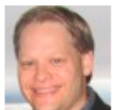

**DREW MCDANIEL** Principal Program Manager, Azure

#### G-Series Size Details

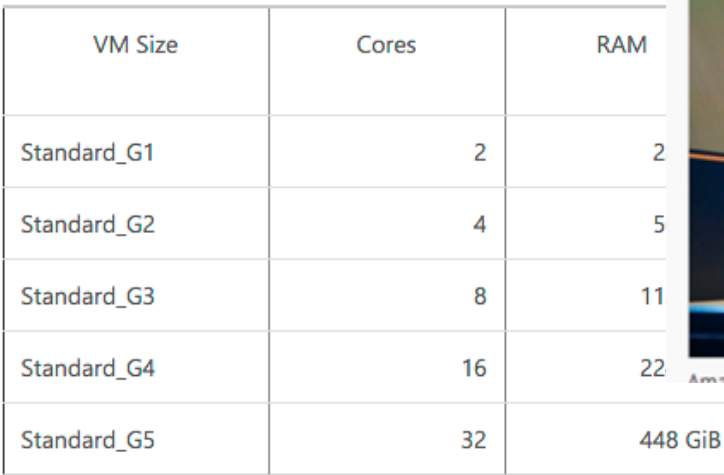

#### AWS Announces X1 Instances For EC2 With 2TB Of **Memory, Launching Next Year**

Posted Oct 8, 2015 by Frederic Lardinois (@fredericl)

6596 GB

926  $f \times \ln 3$   $\omega \times F$ **GAARES** 

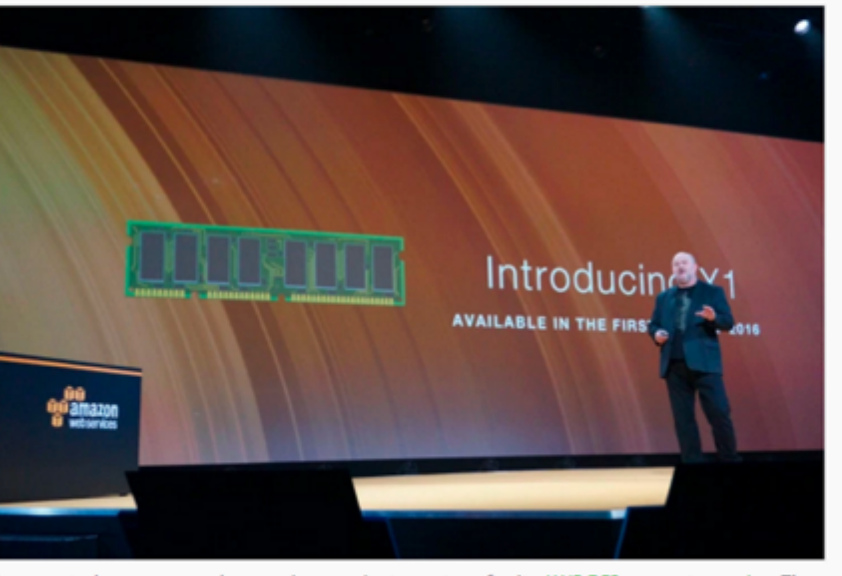

Amazon today announced a marchip new instance time for its AMC EC2 compute sendse. The

64

#### CrunchBase

#### **Amazon**

FOUNDED 1994

#### OVERVIEW

Amazon is an e-commerce retailer former to provide consumers with products in tw It offers users with merchandise and cont purchased for resale from vendors and th by third-party sellers. Operating in North and International markets, Amazon proviservices through websites such as amazo amazon.ca. It also enables authors, music filmmakers...

#### LOCATION Seattle, WA

#### CATEGORIES

E-Commerce, Crowdsourcing, Groceries, Co. Goods, Delivery, Software, Retail, Internet

**FOUNDERS Luff Bar** 

#### 3D XPoint

- DRAM latency - SSD capacity - Byte addressible

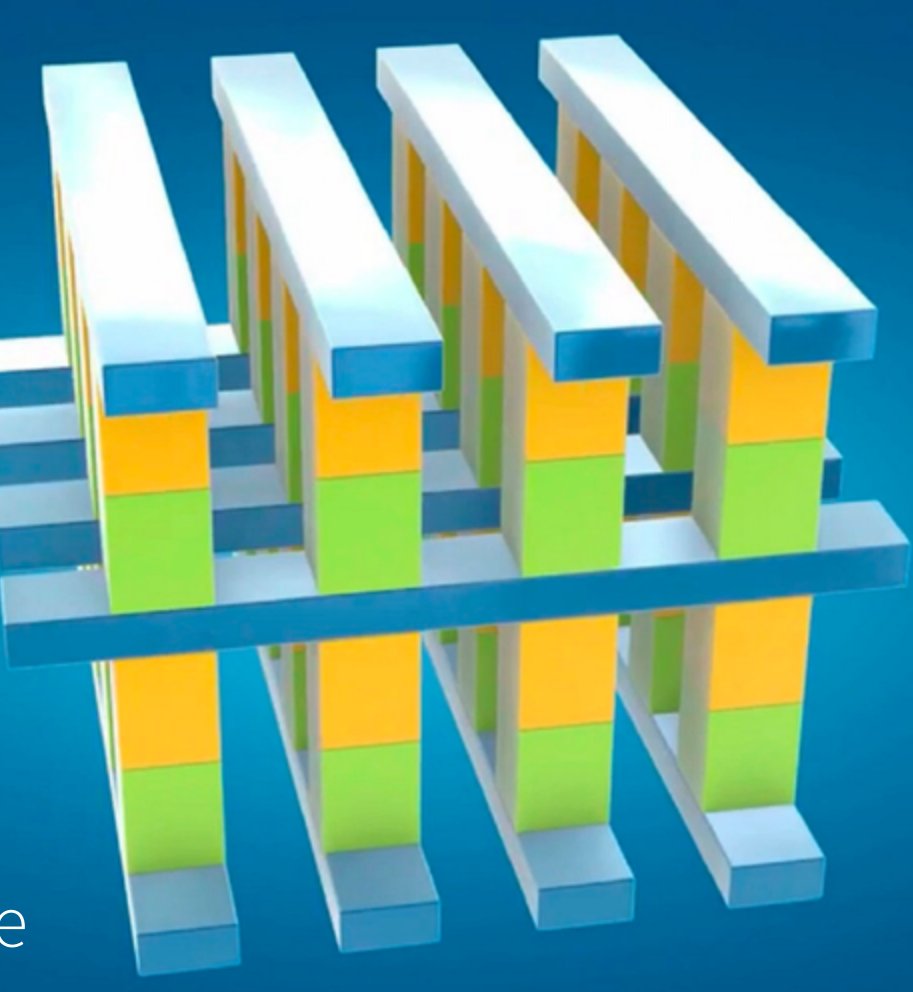

## Unified API, One Engine, Automatically Optimized

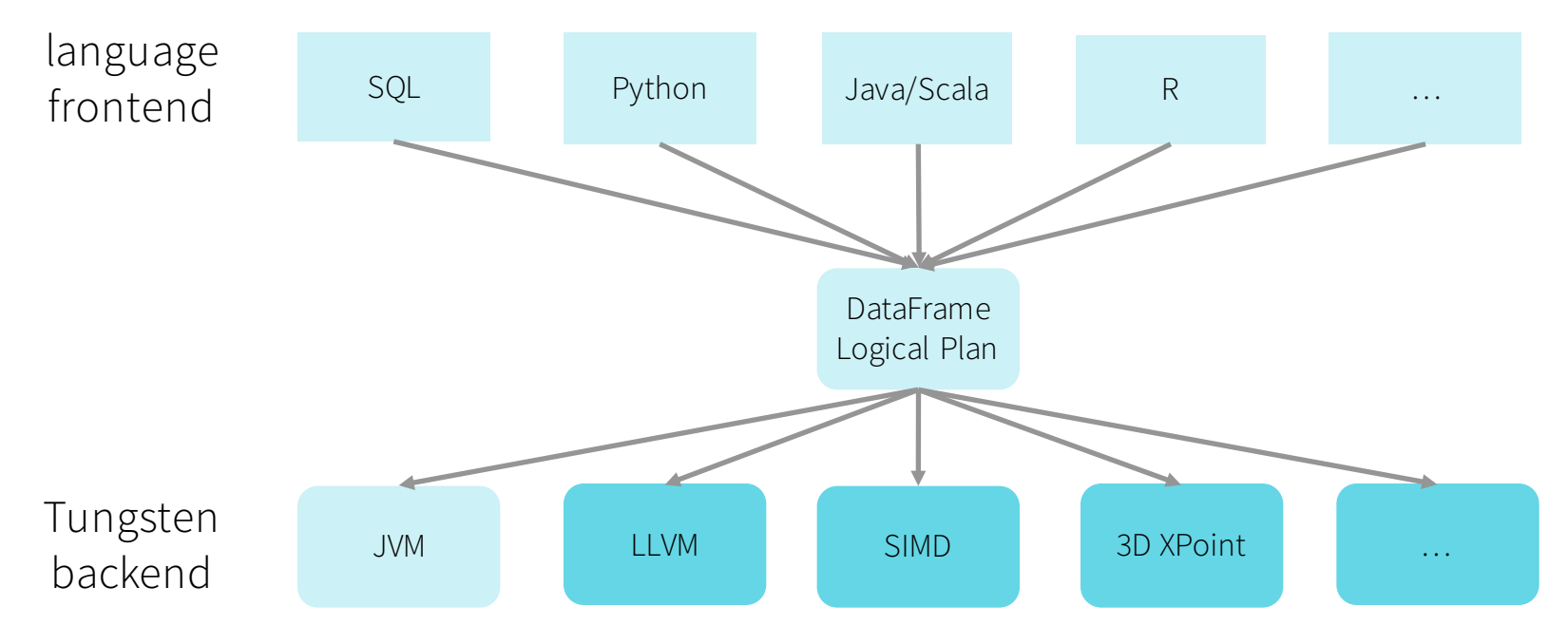

**S**databricks

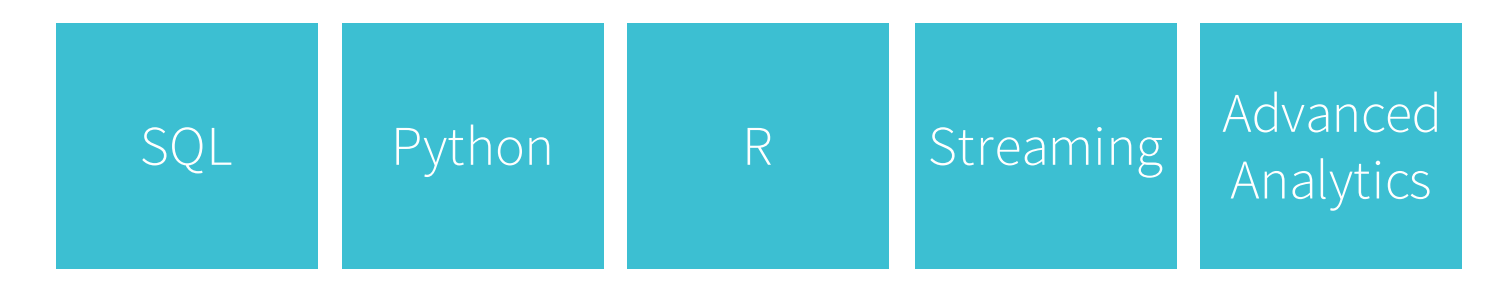

DataFrame (& Dataset)

Tungsten Execution

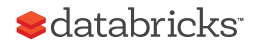

## Office Hours Today @ Databricks booth

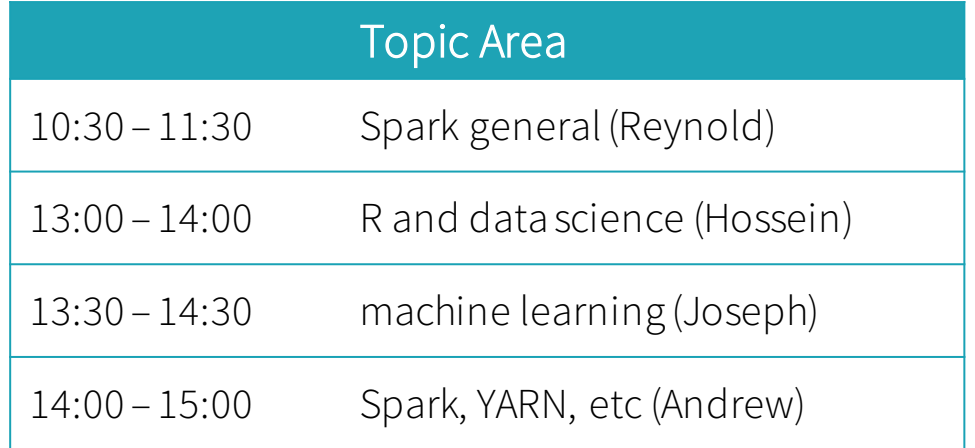

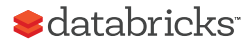